## **Adobe Acrobat Reader Keyboard Shortcuts**

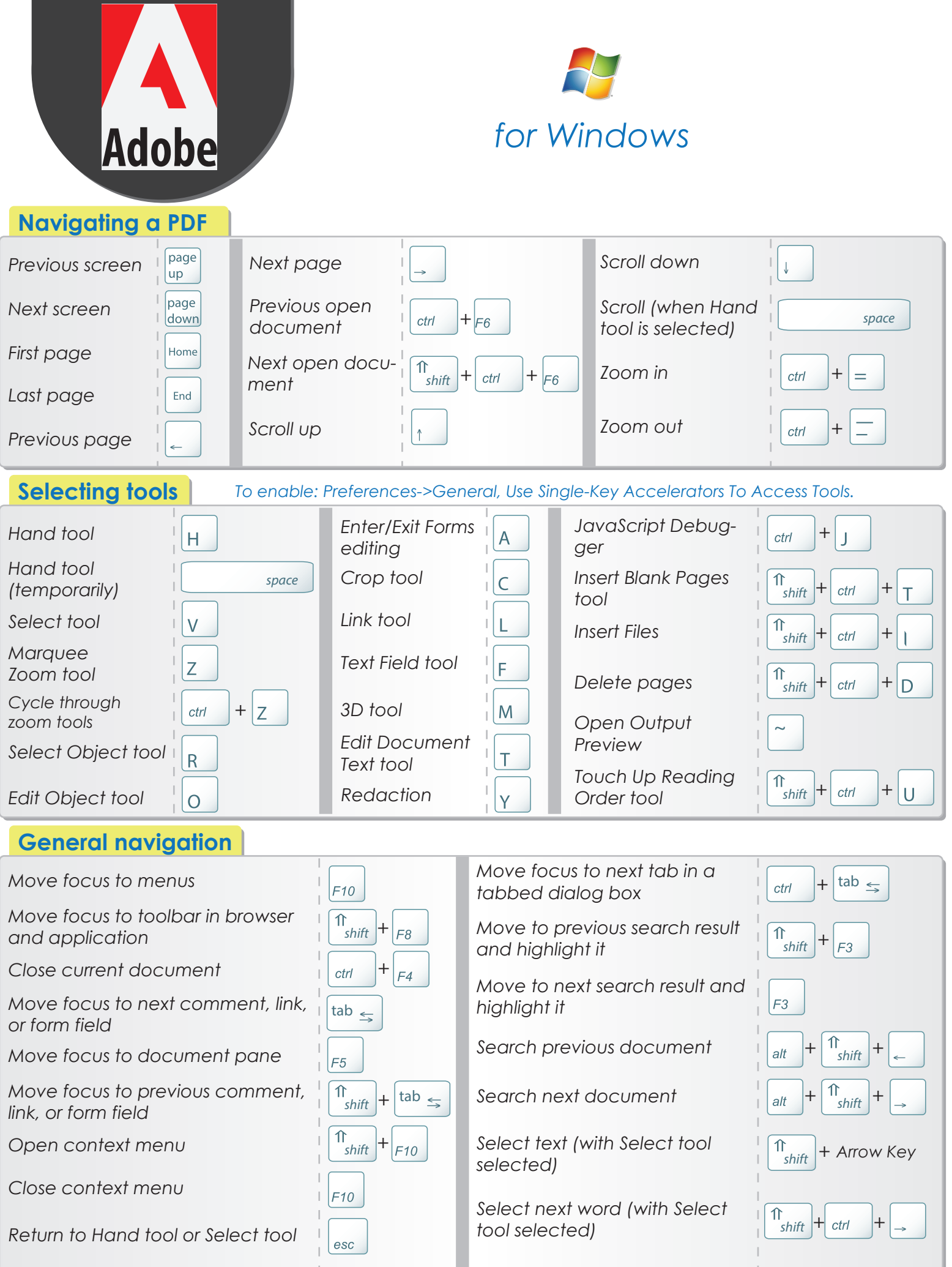

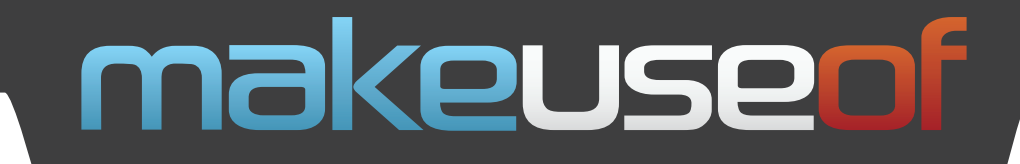

Do you like this Cheat Sheet? Then why not visit MakeUseOf.com for daily posts on cool websites, free software and Internet tips.

If you want more great Cheat Sheets and MakeUseOf Guides, join using the link below

## **<http://www.makeuseof.com/pages/>**

**Over 50 Free Downloadable PDF Guides**

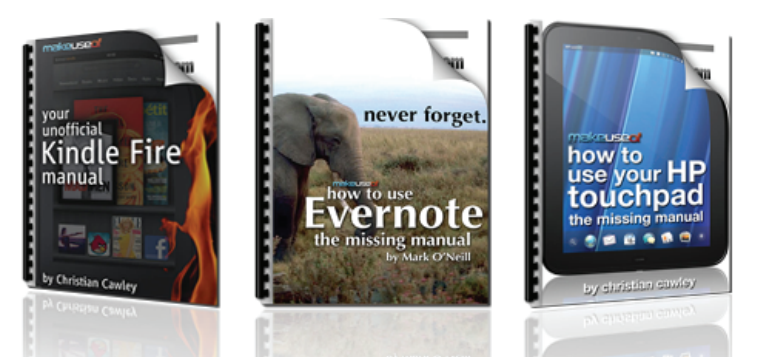

[Download 50+ MakeUseOf Guides on a wide range of subjects. More than a million down](http://www.makeuseof.com/pages/download)loads so far. All free. Enjoy and share!

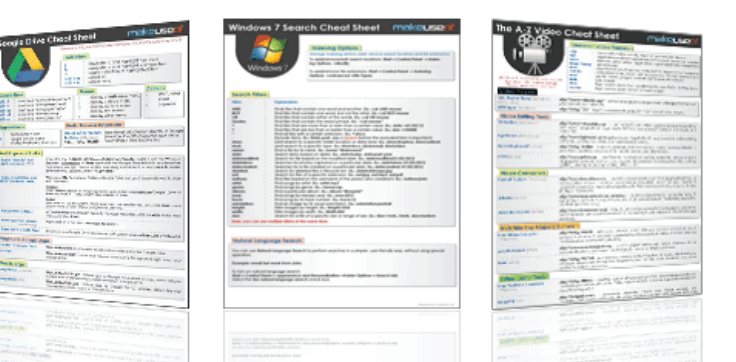

## **Free Printable Cheat Sheets**

[Get printable cheat sheets and shortcuts for your favorite programs and sites. These cheat](http://www.makeuseof.com/pages/downloads)  sheets will make you more productive!